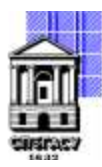

## САНКТ-ПЕТЕРБУРГСКИЙ ГОСУДАРСТВЕННЫЙ АРХИТЕКТУРНО-СТРОИТЕЛЬНЫЙ УНИВЕРСИТЕТ

Кафедра Информационных технологий

УТВЕРЖДАЮ Начальник учебно-методического управления Михайлова Анна Олеговна Подписано цифровой подписью: Михайлова Анна Олеговна

«22» февраля 2023 г.

# **ПРОГРАММА УЧЕБНОЙ ПРАКТИКИ**

**Тип практики:** Практикум по программированию

направление подготовки/специальность 09.03.03 Прикладная информатика

направленность (профиль)/специализация образовательной программы Прикладная информатика

Форма обучения очная

Санкт-Петербург, 2023

#### 1. Цели и задачи освоения практики

Вид практики - Учебная

Способ проведения практики: стационарная

Цели практики - ознакомление студентов с принципами работы и применения средств вычислительной техники для решения прикладных задач повседневной учебной и инженерной практики; обучение студентов методам использования ПК для решения широкого круга практических задач в инженерных расчетах, обработке текстовой, графической и другой информации, овладение навыками программирования в современных операционных средах, освоение азов математического моделирования, создание пользовательского интерфейса средствами языка VBA.

Задачи практики:

• изучение правил представления и обработки данных на персональных компьютерах (ПК);

• приобретение знаний и навыков использования информационных технологий, основанных на современных средствах вычислительной техники;

• обучение способности формализовать прикладную задачу, выбрать для неё подходящие структуры данных и алгоритмы обработки, разрабатывать программу для ЭВМ, проводить её отладку и тестирование;

• обучение средствами языка VBA создать пользовательский интерфейс.

#### 2. Перечень планируемых результатов обучения при прохождении практики, соотнесенных с планируемыми результатами освоения образовательной программы

Требования к результатам практики определяются ФГОС ВО - бакалавриат по направлению подготовки 09.03.03 Прикладная информатика.

Перечень планируемых результатов обучения, соотнесённых с планируемыми результатами освоения ОПОП прелставлен в таблице

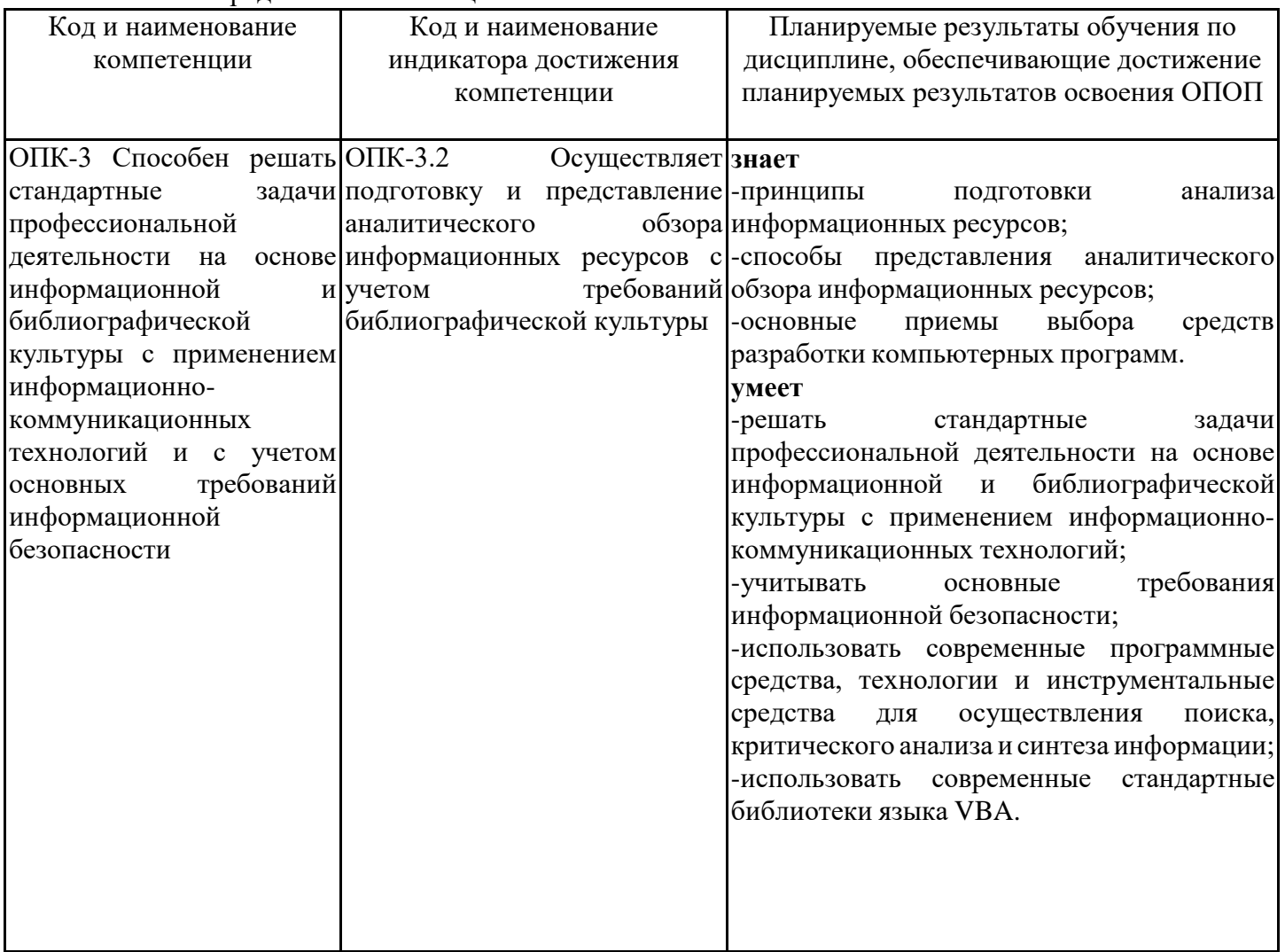

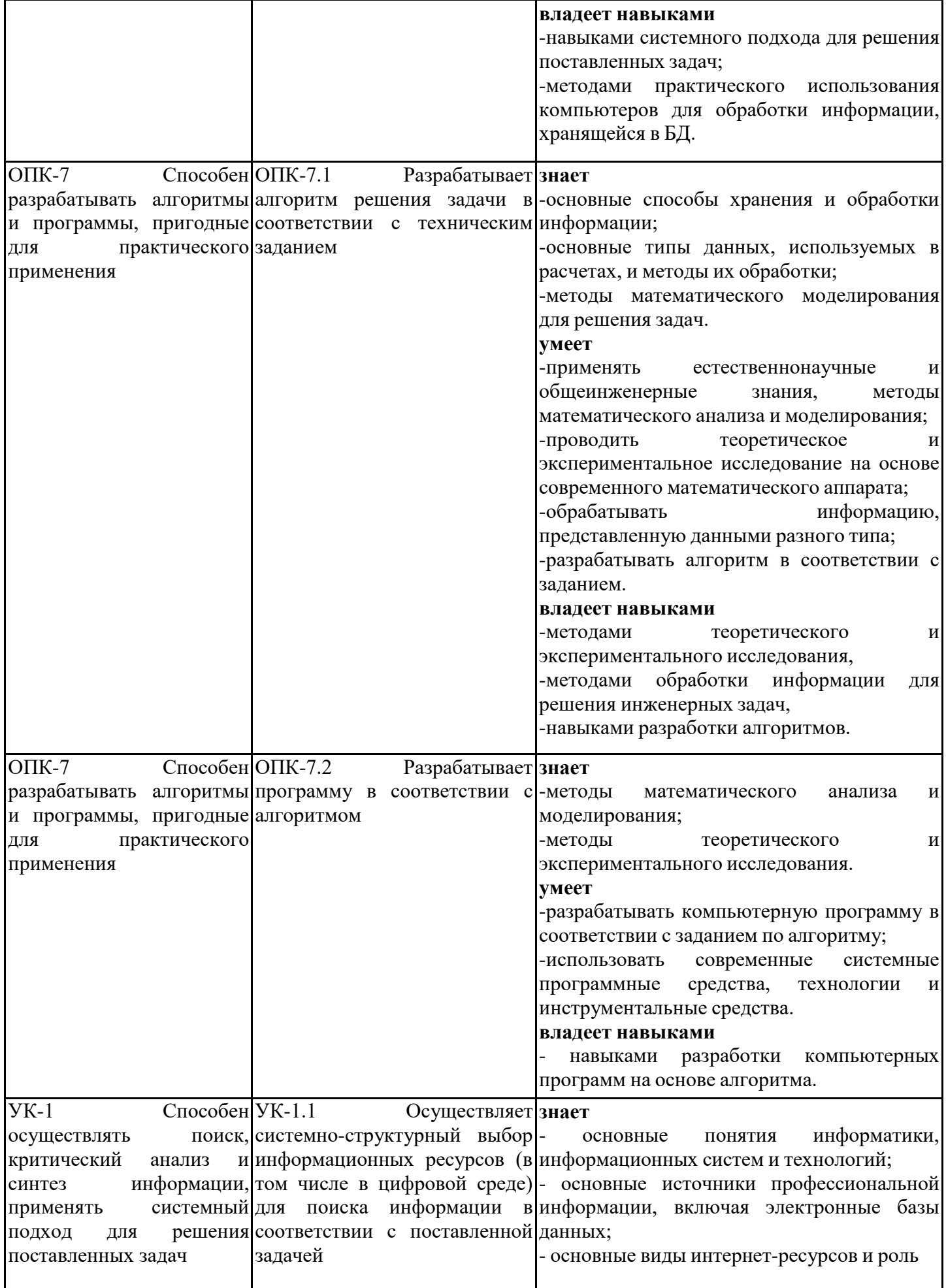

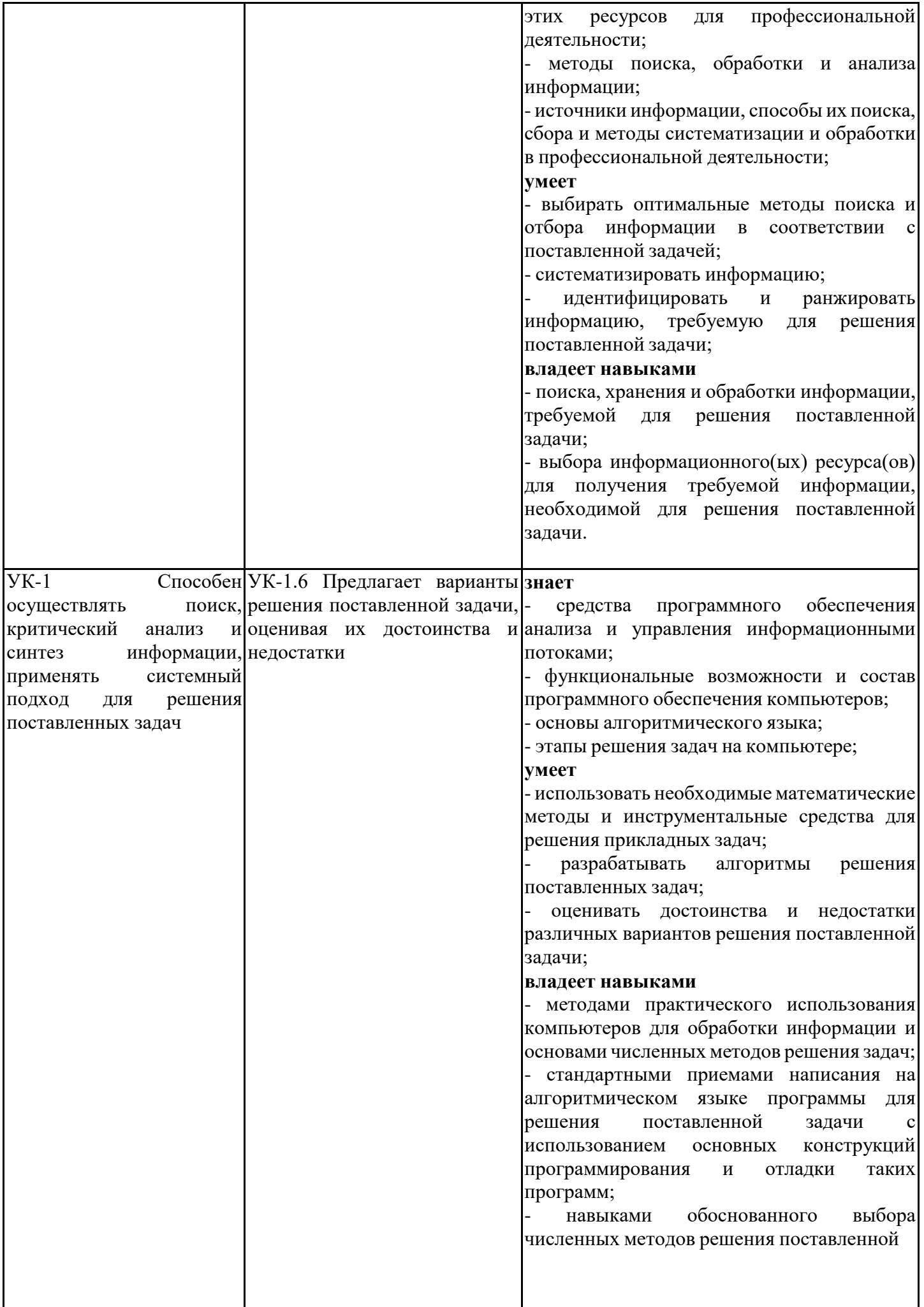

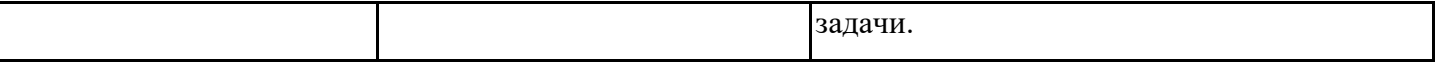

#### 3. Место практики в структуре образовательной программы

Практика относится к обязательной части блока Б2 «Практики» основной профессиональной образовательной программы по направлению подготовки/специальности 09.03.03 Прикладная информатика и является обязательной к прохождению.

Прохождение практики основано на знаниях, умениях и навыках, полученных при изучении следующих дисциплин:

Для прохождения практики обучающийся должен:

Знать:

- общие принципы построения вычислительных алгоритмов:

- компьютерную систему чисел с плавающей точкой;

- типы вычислительных ошибок;

- основные структуры данных и методы их обработки;

- конкретный язык программирования, набор функций стандартной библиотеки.

Уметь:

- пользоваться современным программным обеспечением;

- работать на персональном компьютере;

- составлять алгоритмы с учётом специфики машинных вычислений;

- использовать возможности вычислительной техники и программного обеспечения;

- программировать алгоритм, используя средства языка высокого уровня.

Владеть навыками:

- навыками формализации прикладных задач; способностью выбирать конкретные методы анализа и синтеза для её решения;

- навыками работы с учебной литературой;

- навыками решения формализованных математических задач;

- способностью формализовать прикладную задачу, выбрать для неё подходящие структуры данных и алгоритмы обработки, разрабатывать программу для ЭВМ, проводить её отладку и тестирование.

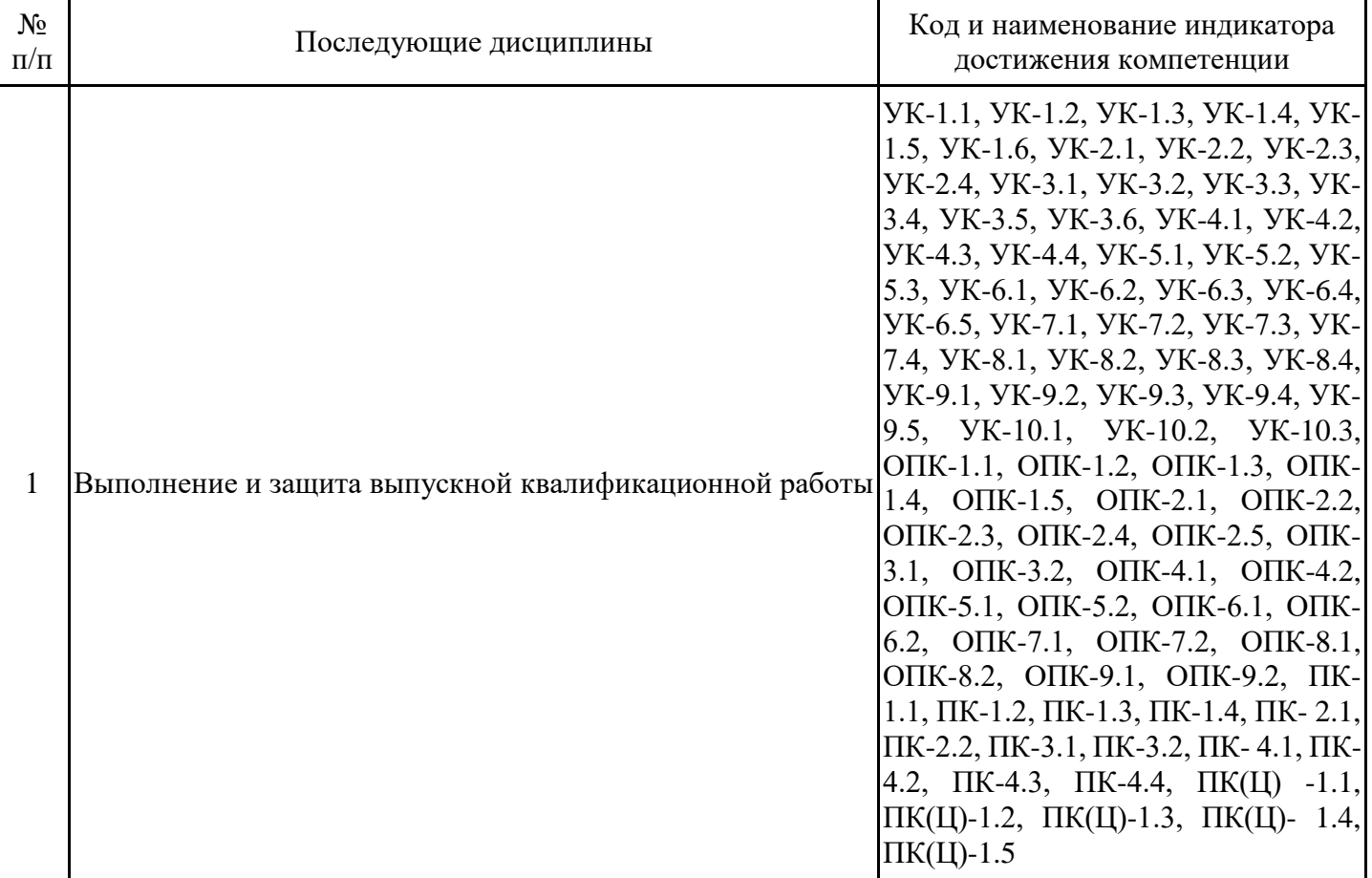

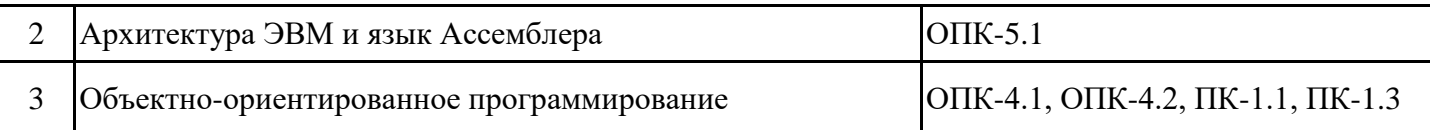

## 4. Указание объёма практики в зачетных единицах и ее продолжительности в неделях и в академических часах

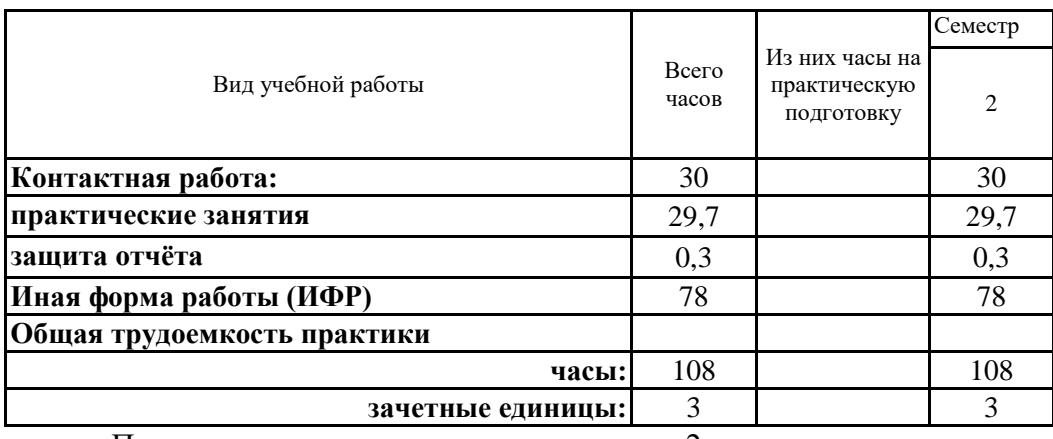

Продолжительность практики составляет 2 нед.

## 5. Содержание практики

Тематический план практики

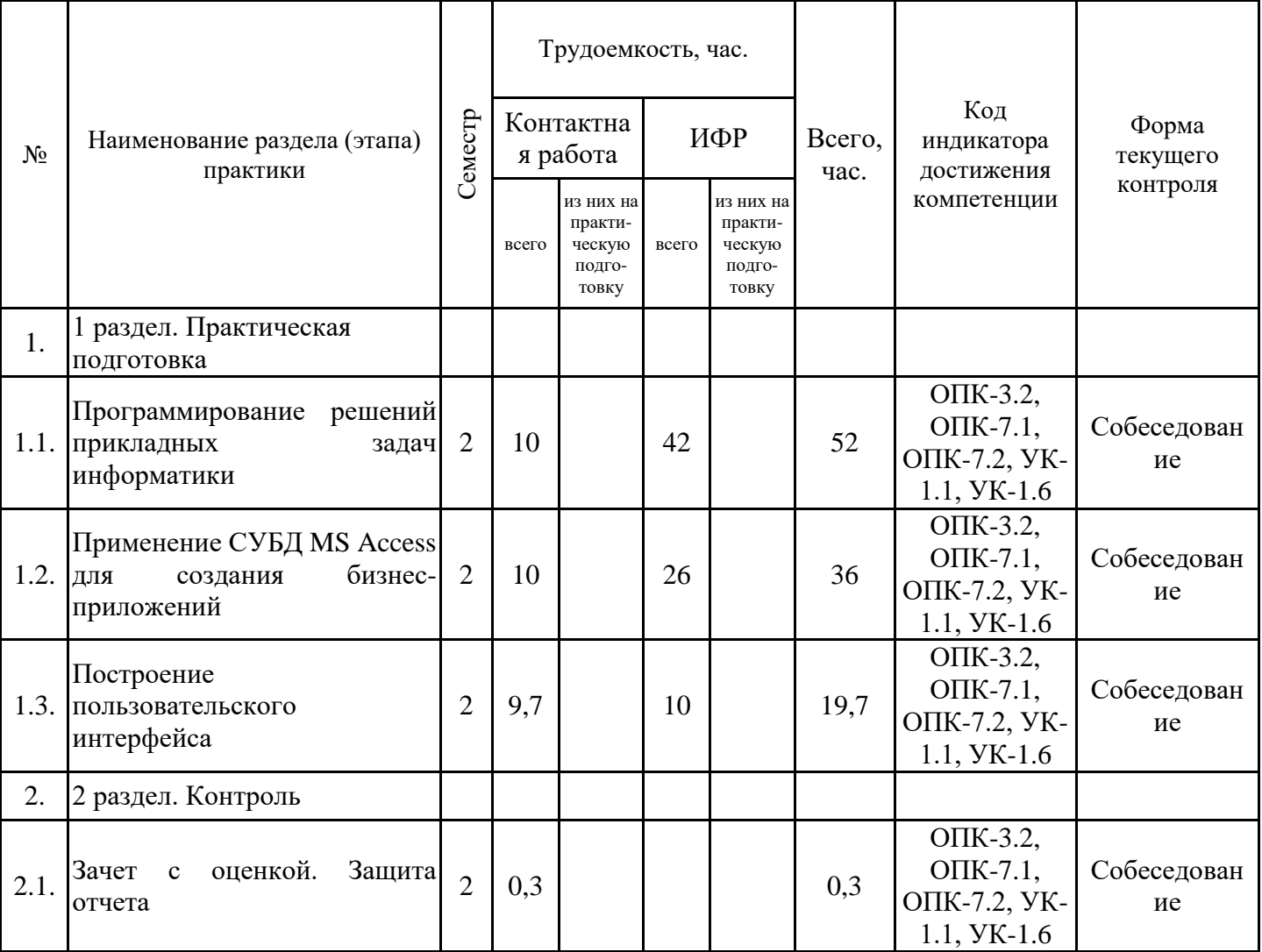

## Контактная работа

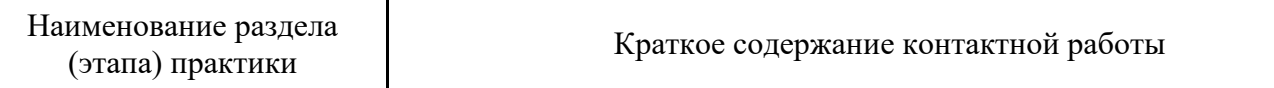

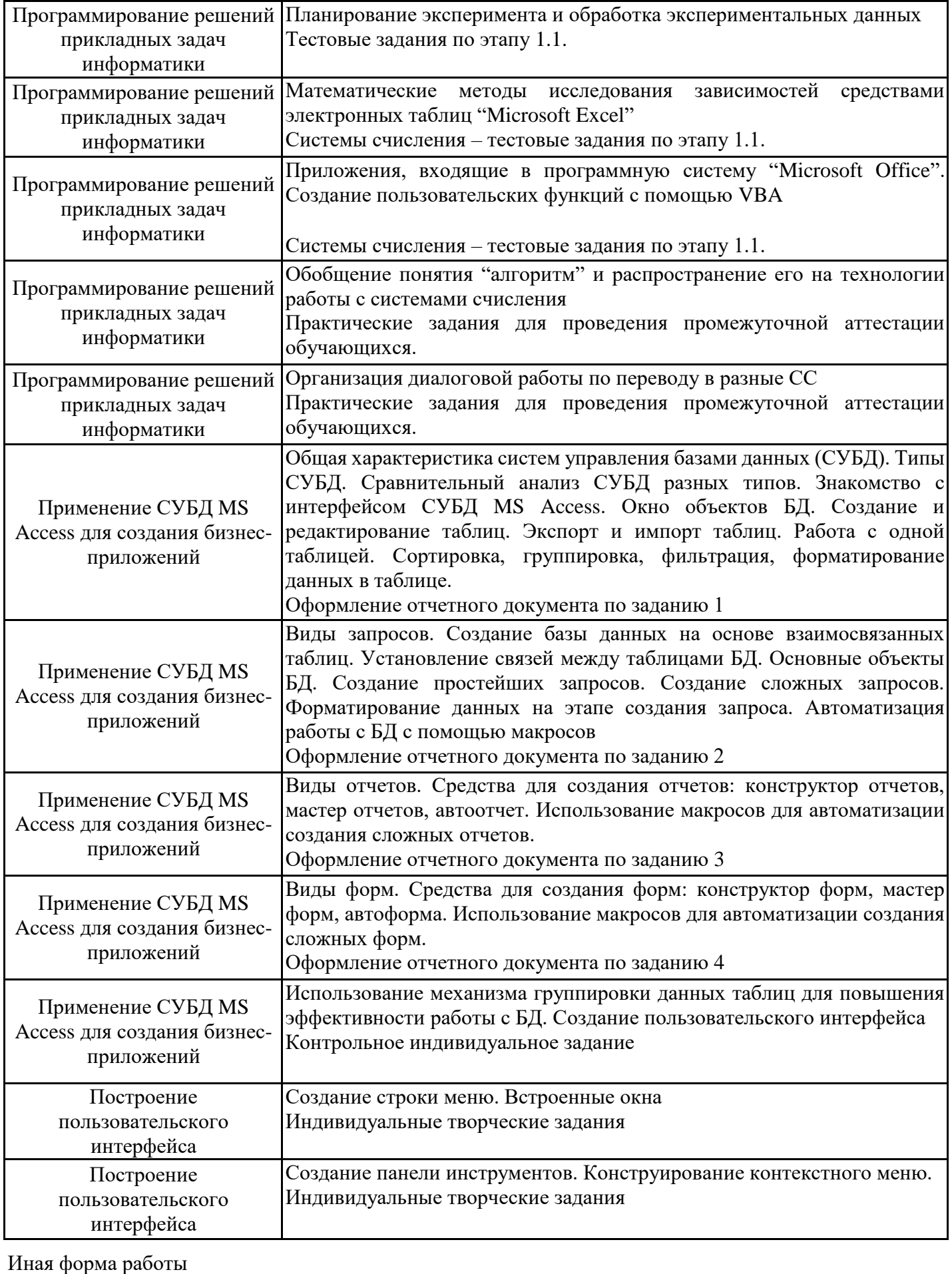

Наименование раздела (этапа) практики Краткое содержание

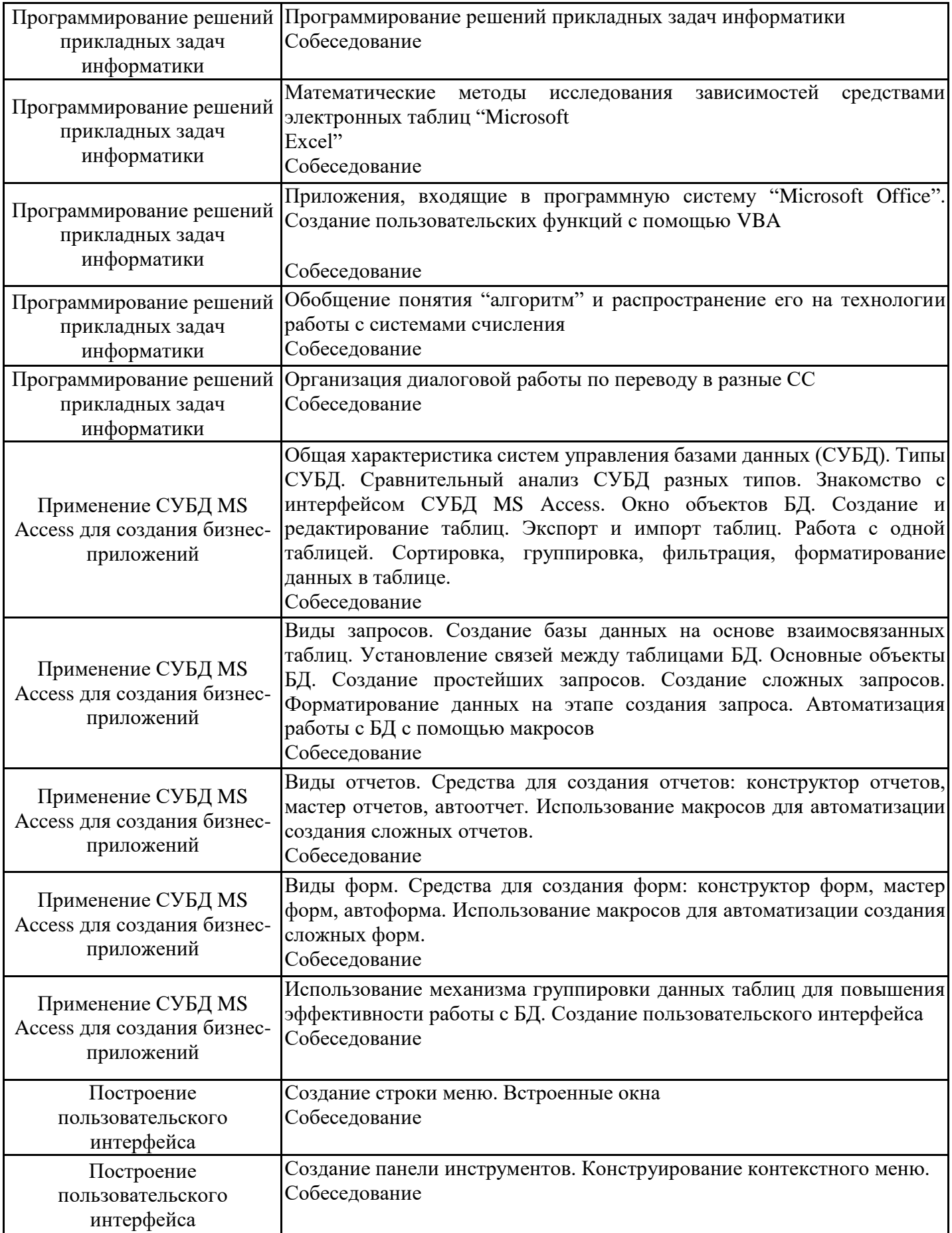

### 6. Указание форм отчётности по практике

Формой отчетности по результатам прохождения практики является отчет по практике.

Требования к составлению отчета по практике и порядок проведения текущего контроля и промежуточной аттестации по результатам практики приведены в Методических рекомендациях по прохождению учебной практики

#### Оценочные и методические материалы для проведения промежуточной аттестации обучающихся по практике

7.1. Типовые задания или иные материалы, необходимые для оценки знаний, умений и навыков и (или) опыта деятельности, характеризующих этапы формирования компетенций в процессе освоения образовательной программы при проведении промежуточной аттестации по результатам прохождения практики

## Примерный перечень вопросов (заданий) для подготовки к промежуточной аттестации

Тестовые задания (Этап 1.1)

(Комплект тестовых заданий для проверки достижения компетенций УК-1.1, УК-1.6, ОПК-3.2,  $O\Pi K-7.1, 7.2$ 

Системы счисления

1. В зависимости от способа изображения чисел системы счисления делятся на...

а) арабские и римские

б) позиционные и непозиционные

в) представление в виде ряда и в виде разрядной сетки

г) нет правильного ответа

2. Для представления чисел в 16-ричной системе счисления используются...

а) цифры 0-9 и буквы А-F

б) буквы А-О

в) числа от 0 до 15

г) первые 15 букв русского алфавита

3. В какой системе счисления может быть записано число 402?

а) в двоичной и восьмеричной

- б) в восьмеричной и десятичной
- в) в троичной
- г) в двоичной

4. Чему равно число DXXVII в десятичной системе счисления

- a) 247
- 6) 499
- $B)$  1027
- $r)$  527

5. Когда 2\*2 равно 11?

а) в троичной системе счисления

б) в двоичной системе счисления

в) в восьмеричной системе счисления

г) в пятеричной системе счисления

6. Как записывается максимальное четырехразрядное число в двоичной системе счисления?

a) 1000

 $6)$  2222

 $B)$  1111

г) 9999

7. Чему равна сумма десятичных чисел 5 и 3 в двоичной системе счисления?

а) 1000 б) 1111 в) 100

г) 110

8. Как записывается десятичное число 64 в восьмеричной системе счисления

а) 26

б) 64

в) 1110

г) 100

9. Какое минимальное основание должна иметь система счисления, если в ней можно записать числа 423, 768, 563, 210

а) 8

б) 10

в) 9

г) 7

10. Чему равна сумма десятичного числа 10 и двоичного числа 10 в десятичной системе счисления а) 20

б) 12

в) 21

г) 1010

11. Найдите разницу двоичных чисел 10010 и 101. Получится:

а) 11101

б) 10101

в) 1101

г) правильного ответа нет

12. Десятичное число 54 переведите в двоичную систему:

а) правильного ответа нет

б) 110110

в) 10110

г) 11011

13. С какой целью используется двоичная система кодирования:

а) для выполнения арифметических операций

б) для выполнения логических операций

в) для кодирования графической информации

г) для кодирования различных символов в компьютере

14. В двоичной системе используются цифры:

а) 1 и 2

б) 0 и 1

в) 0 - 9

г) 0 - 2

15. Переведите двоичное число 1100 в десятичную систему. Получится:

а) 12

б) 6

в) 18

г) 24

16. При сложении двух единиц в двоичной системе получится:

а) 2

- б) 10
- в) 0

г) правильного ответа нет

17. Байт – это:

а) восьмибитная последовательность

б) запись числа

в) стандартная единица измерения информации

г) последовательность из 8 нулей и единиц

18. Система счисления – это:

а) степень соответствия системы ее назначению

б) представление букв с помощью цифр

в) способ представления чисел с помощью цифровых знаков

г) кодирование информации с помощью таблиц соответствия цифр и символов

19. Бит – это:

а) цифры 0 и 1

б) наименьшая единица памяти ЭВМ

в) 8 нулей и единиц

г) код текстового символа

20. В двоичной системе основанием является:

а) 0

б) 2

в) 1

г) 99

Контрольное индивидуальное задание № 1 (Этап 1.2 БД)

Создание простейшего бизнес-приложения в MS Access: конструирование отчетов и форм, создание простейшего пользовательского интерфейса для индивидуальной БД по предлагаемым вариантам.

Вариант 1

Предметная область ИС: Библиотека

Минимальный список характеристик:

• Автор книги, название, год издания, цена, является ли новым изданием, краткая аннотация;

• номер читательского билета, ФИО, адрес и телефон читателя, дата выдачи книги читателю и дата сдачи книги читателем.

Вариант 2

Предметная область ИС: Университет

Минимальный список характеристик:

- Номер, ФИО, адрес и должность преподавателя;
- код, название, количество часов, тип контроля и раздел предмета;
- код, название, номер заведующего кафедрой;
- номер аудитории, где преподаватель читает свой предмет.

Вариант 3

Предметная область ИС: Оптовая база

Минимальный список характеристик:

• Код товара, название товара, количество на складе, стоимость единицы товара, примечания описание товара;

• номер и ФИО поставщика товара, срок поставки и количество товаров в поставке.

Вариант 4

Предметная область ИС: Производство

Минимальный список характеристик:

• Код изделия, название изделия, является ли типовым, примечание - для каких целей предназначено;

- код, название, адрес и телефон предприятий, выпускающих изделия;
- год выпуска и объем выпуска данного изделия предприятием.

Вариант 5

Предметная область ИС: Сеть магазинов

Минимальный список характеристик:

• Номер, ФИО, адрес, телефон и капитал владельцев магазинов;

• номер, название, адрес и телефон магазина;

• номер, ФИО, адрес, телефон поставщика, а также стоимость поставки данного поставщика в данный магазин.

Вариант 6

Предметная область ИС: Авторемонтные мастерские

Минимальный список характеристик:

- Номер водительских прав, ФИО, адрес и телефон владельца автомобиля;
- номер, ФИО, адрес, телефон и квалификация механика;
- номер, марка, мощность и цвет автомобиля;
- номер, название, адрес и телефон ремонтной мастерской.

Вариант 7

Предметная область ИС: Деканат

Минимальный список характеристик:

• Наименование специальности, код группы, ФИО, дата рождения, домашний адрес, телефон слушателя, примечания - автобиография слушателя;

• код, название, количество часов и вид контроля предметов, код сессии и оценки каждого слушателя каждому предмету в каждую сессию.

Вариант 8

Предметная область ИС: Договорная деятельность организации

Минимальный список характеристик:

• Шифр договора, наименование организации, сроки выполнения, сумма договора, примечания вид договора;

• номер, ФИО, адрес, телефон, должность, оклад сотрудников, сроки работы данного сотрудника по данному договору.

Вариант 9

Предметная область ИС: Поликлиника

Минимальный список характеристик:

- Номер, фамилия, имя, отчество, дата рождения пациента;
- ФИО, должность и специализация лечащего врача,

• диагноз, поставленный данным врачом данному пациенту, необходимо ли амбулаторное лечение, срок потери трудоспособности, состоит ли на диспансерном учете, примечание

Вариант 10

Предметная область ИС: Телефонная станция

Минимальный список характеристик:

• Номер абонента, фамилия абонента, адрес, дата установки, наличие блокиратора, задолженность, примечание

Вариант 11

Предметная область ИС: Аэропорт

Минимальный список характеристик:

• Номер рейса, пункт назначения, дата рейса, тип самолета, время вылета, время в пути, является ли маршрут международным,

• сведения о пассажире, примечание

Вариант 12

Предметная область ИС: Персональные ЭВМ

Минимальный список характеристик:

• Фирма-изготовитель, тип процессора, тактовая частота, объем ОЗУ, объем жесткого диска, дата выпуска,

• Сведения о фирмах-реализаторах: Наименование, адрес, телефон, примечание

Вариант 13

Предметная область ИС: Спорт

Минимальный список характеристик:

• Фамилия спортсмена, дата рождения, вид спорта, команда, страна, зачетный результат, является ли он достижением, каким (мировой рекорд, олимпийский и т.п.) и за какой год; примечание.

Вариант 14

Предметная область ИС: Автотранспортное предприятие

Минимальный список характеристик:

• номерной знак автомобиля, марка автомобиля, его техническое состояние, местонахождение автомобиля, средняя скорость , грузоподъемность, расход топлива,

• табельный номер водителя, фамилия, имя, отчество, дата рождения, стаж работы, оклад,

• дата выезда, дата прибытия, место назначения, расстояние, расход горючего, масса груза Вариант 15

Предметная область ИС: Каталог видео клипов

Минимальный список характеристик:

• Код видеоленты, дата записи, длительность, тема, стоимость,

• Сведения об актере: Фамилия, имя отчество, амплуа.

Вариант 16

Предметная область ИС: Заказы

Минимальный список характеристик:

• Фамилия, имя, отчество клиента, номер счета, адрес, телефон,

• номер заказа, дата исполнения, стоимость заказа, название товара, его цена и количество Вариант 17

Предметная область ИС: Рецепты

Минимальный список характеристик:

• Наименование блюда, описание рецепта, перечень ингредиентов, их количество, выход готового продукта, калорийность

Вариант 18

Предметная область ИС: Отдел кадров

Минимальный список характеристик:

• Фамилия, имя, отчество, домашний адрес, телефон, дата рождения, должность, дата зачисления, стаж работы, образование,

• фамилия, имя, отчество, и даты рождения членов семьи каждого сотрудника, оклад,

• наименование подразделения, количество штатных единиц, фонд заработной платы за месяц и за год

Вариант 19

Предметная область ИС: Сельскохозяйственные работы

Минимальный список характеристик:

• Наименование с/х предприятия, дата регистрации, вид собственности, число работников, основной вид продукции, является ли передовым в освоении новой технологии, прибыль, примечание

Индивидуальные творческие задания (Этап 1.3)

Задание 1

Разработать приложение на основе создания собственного интерфейса, исключающего ненужные панели инструментов, включающего пользовательские панели инструментов и преобразовывающего

строку меню под нужды приложения. Создать рабочую книгу с уникальным интерфейсом.

Задание 2 (дополнительное)

1) Написать тестовое задание (50 заданий) по изучаемым дисциплинам (программирование на VBA,

базы данных, оптимизационные задания, системы счисления).

2) Разработать оконное приложение, проводящее тестирование студента по разработанным тестовым

заданиям, путем случайного выбора 20 из 50 имеющихся заданий.

3) Реализовать механизм оценивания результатов тестирования.

7.2. Методические материалы, определяющие процедуры оценивания знаний, умений, навыков и (или) опыта деятельности, характеризующих этапы формирования компетенций

Промежуточная аттестация по практике проводится в форме зачета с оценкой.

Порядок организации и проведения практики осуществляется в соответствии с Положением о практической подготовке обучающихся в СПбГАСУ.

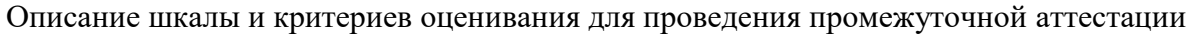

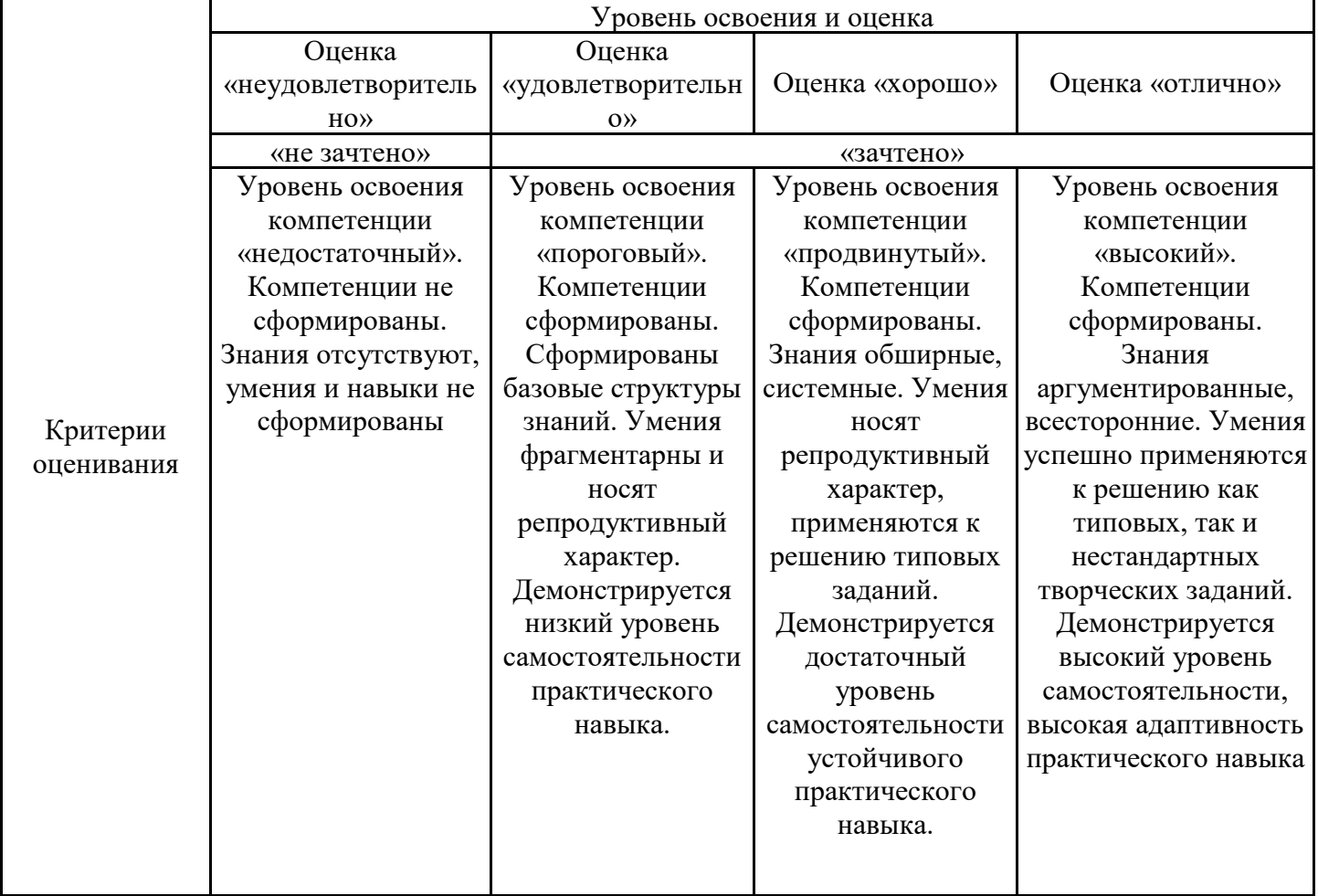

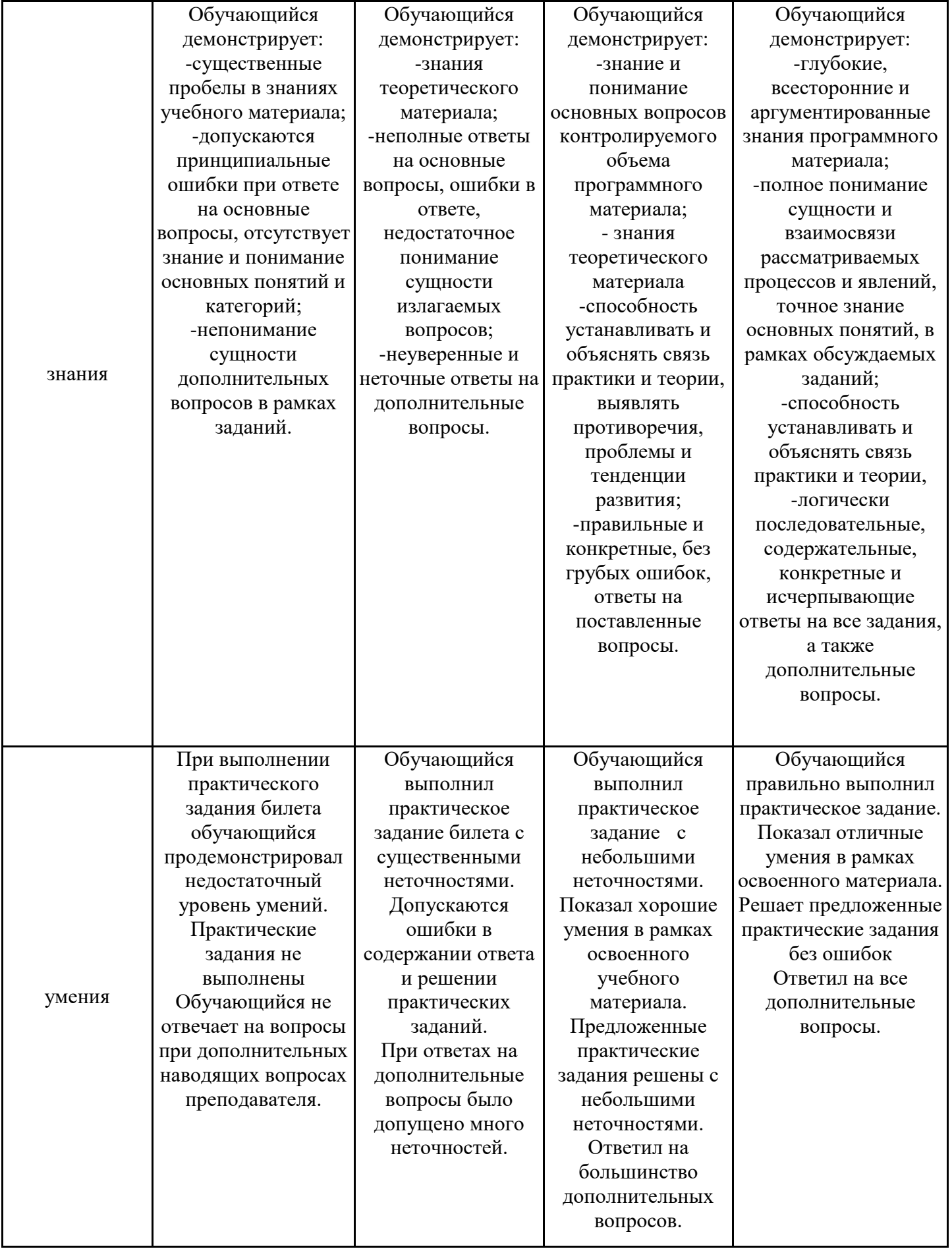

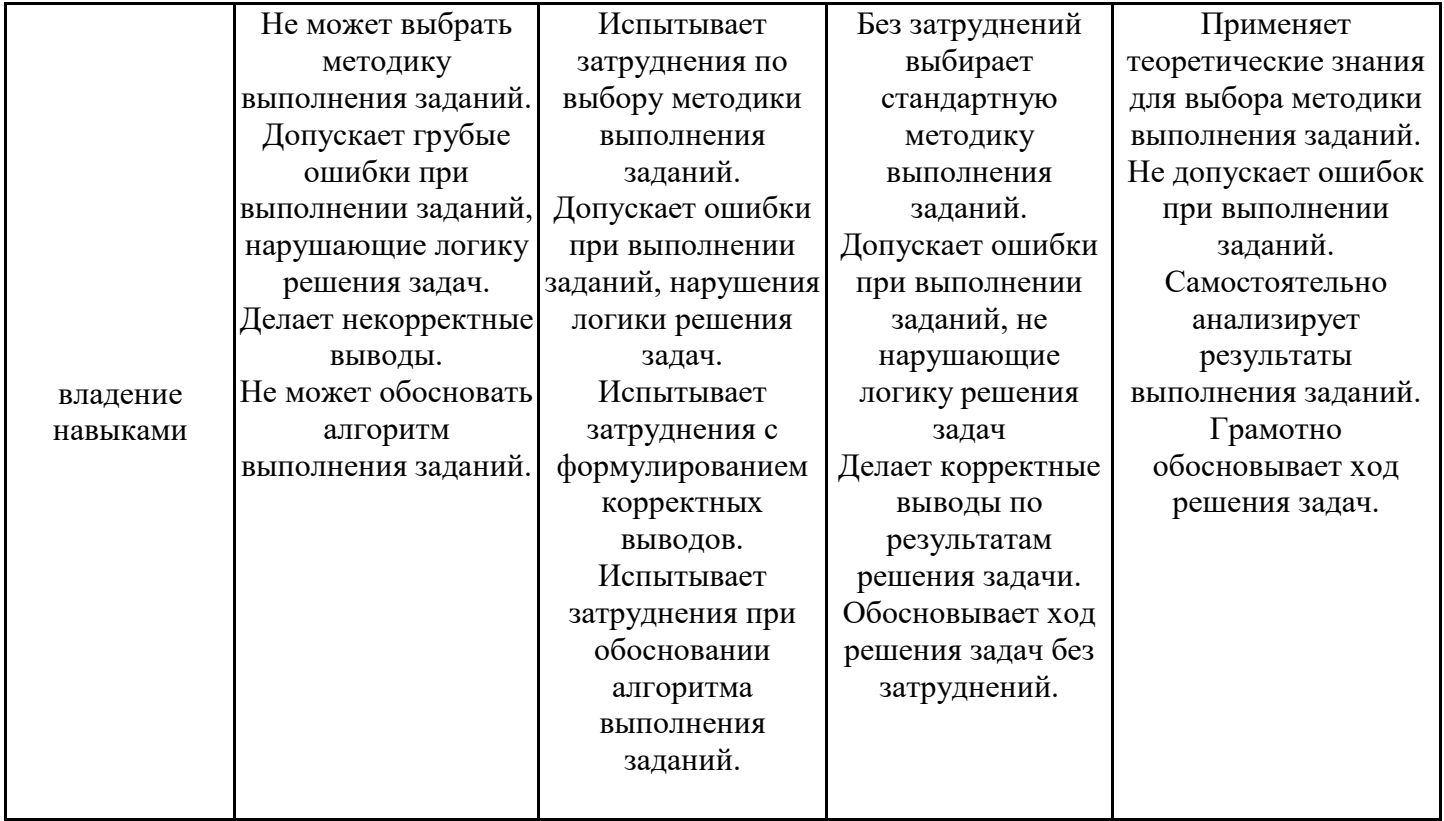

Оценка по дисциплине зависит от уровня сформированности компетенций, закрепленных за дисциплиной, и представляет собой среднее арифметическое от выставленных оценок по отдельным результатам обучения (знания, умения, владение навыками).

Оценка «отлично»/«зачтено» выставляется, если среднее арифметическое находится в интервале от 4,5 до 5,0.

Оценка «хорошо»/«зачтено» выставляется, если среднее арифметическое находится в интервале от 3,5 до 4,4.

Оценка «удовлетворительно»/«зачтено» выставляется, если среднее арифметическое находится в интервале от 2,5 до 3,4.

Оценка «неудовлетворительно»/«не зачтено» выставляется, если среднее арифметическое находится в интервале от 0 до 2,4.

### **8. Перечень учебной литературы и ресурсов сети «Интернет», необходимых для проведения практики**

8.1. Перечень учебной литературы, необходимой для проведения практики

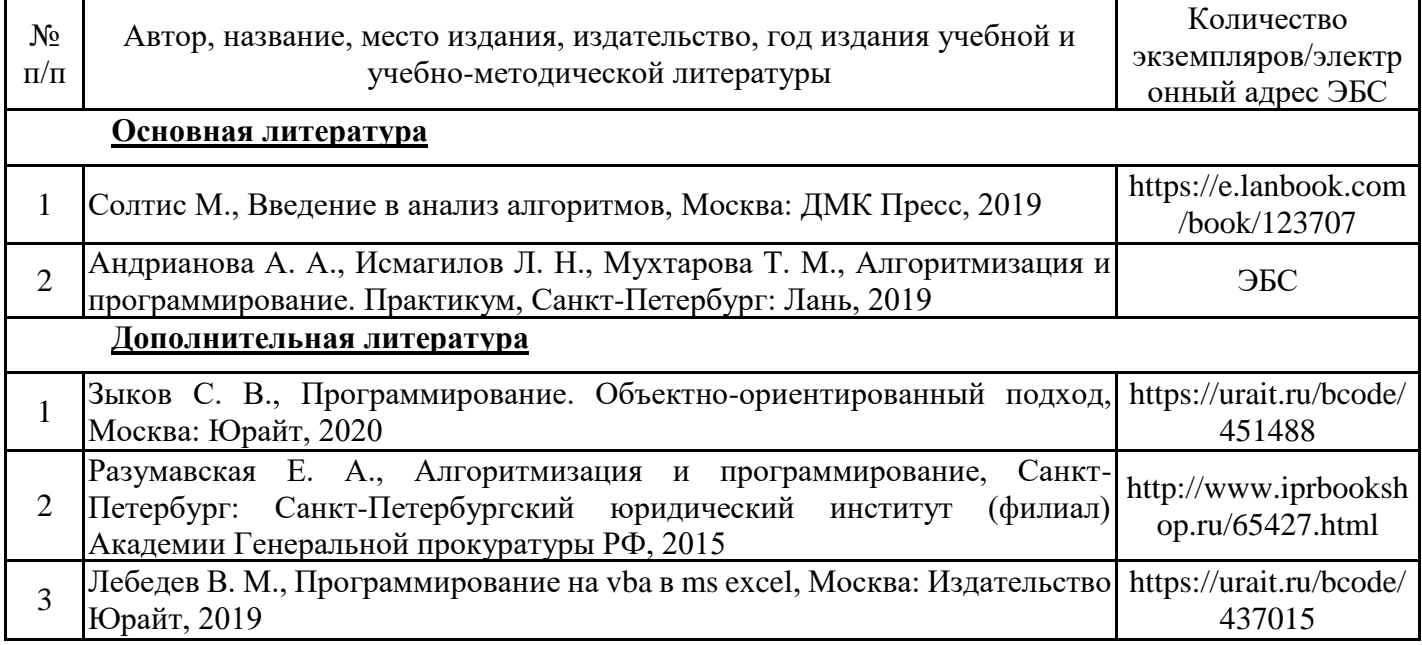

8.2. Перечень ресурсов сети «Интернет», необходимых для проведения практики

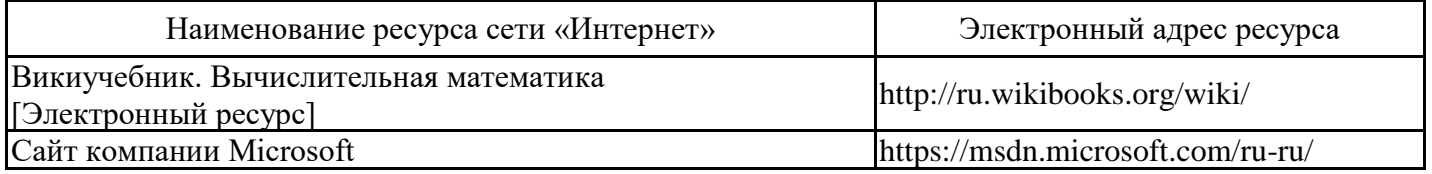

**9. Перечень информационных технологий, используемых при проведении практики, включая перечень программного обеспечения и информационных справочных систем (при необходимости)**

9.1. Перечень информационных технологий, используемых при осуществлении образовательного процесса при проведении практики, включая перечень лицензионного и свободно распространяемого программного обеспечения

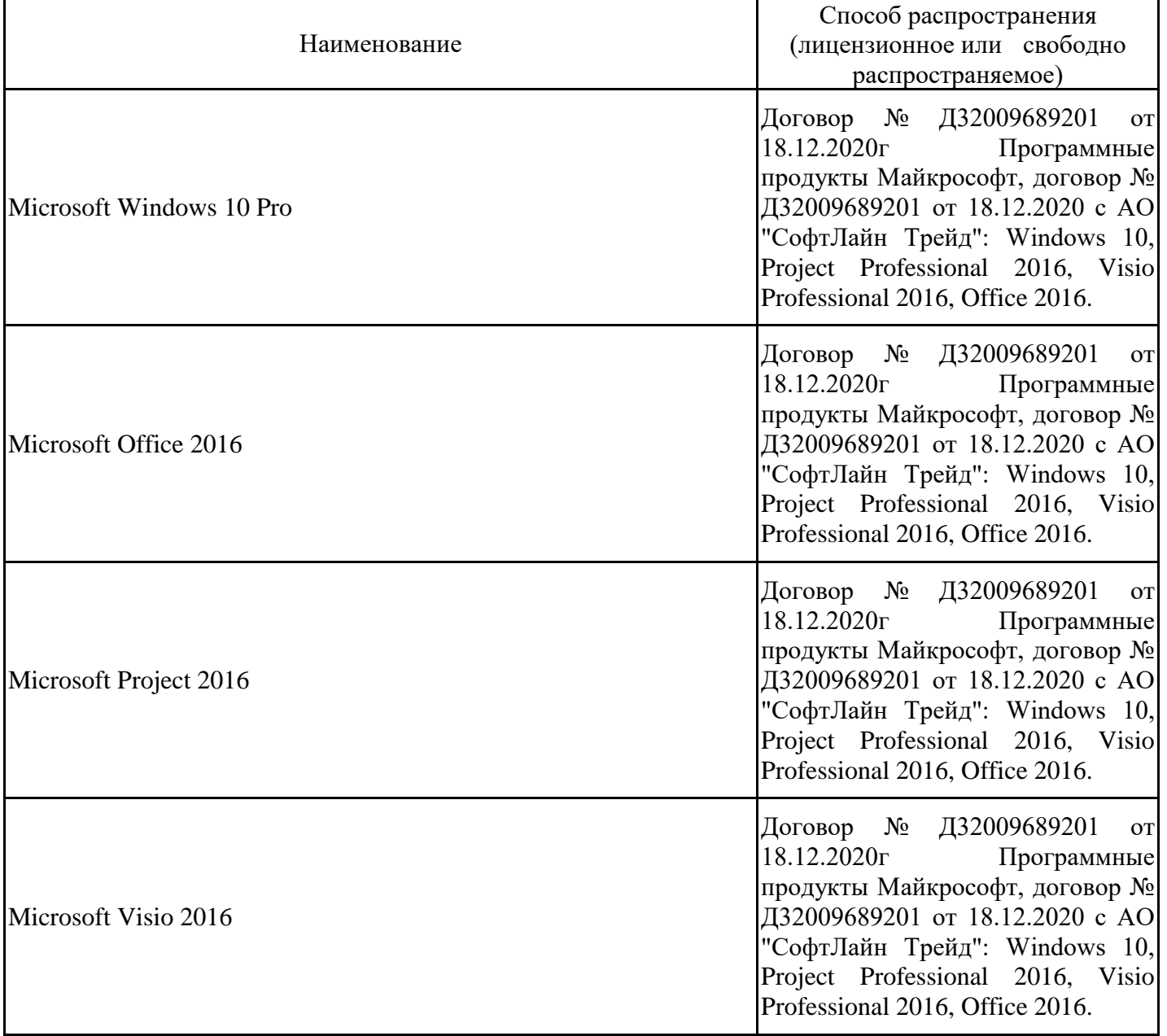

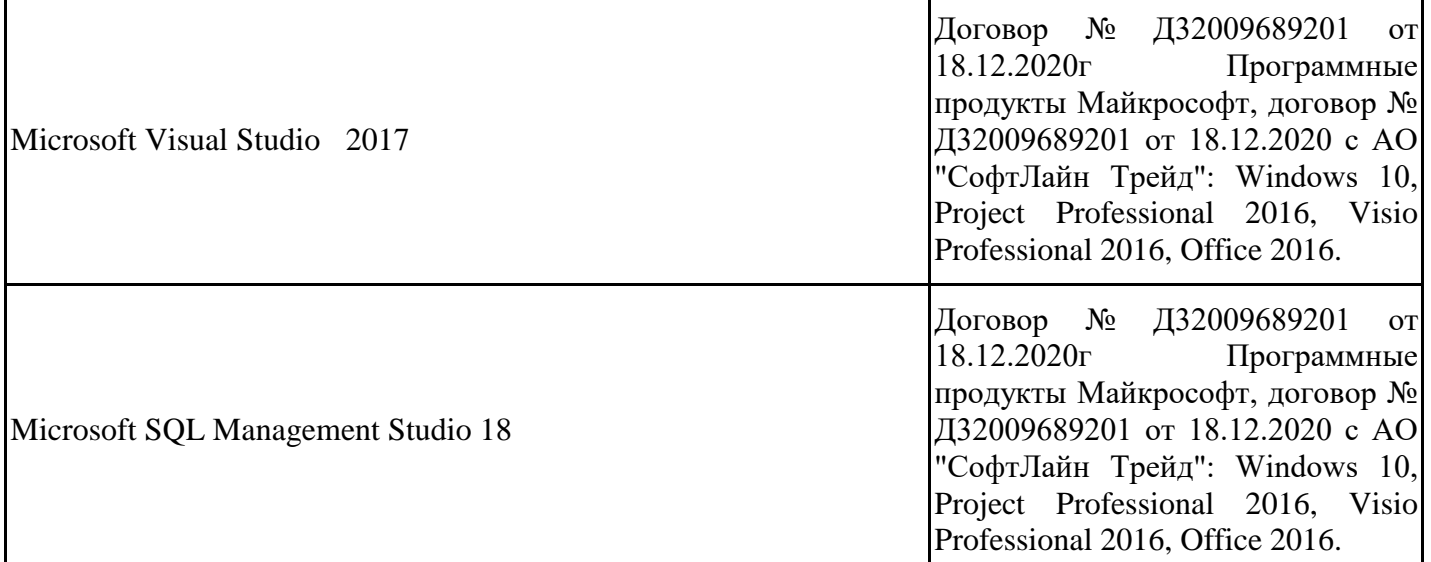

#### 9.2. Перечень современных профессиональных баз данных

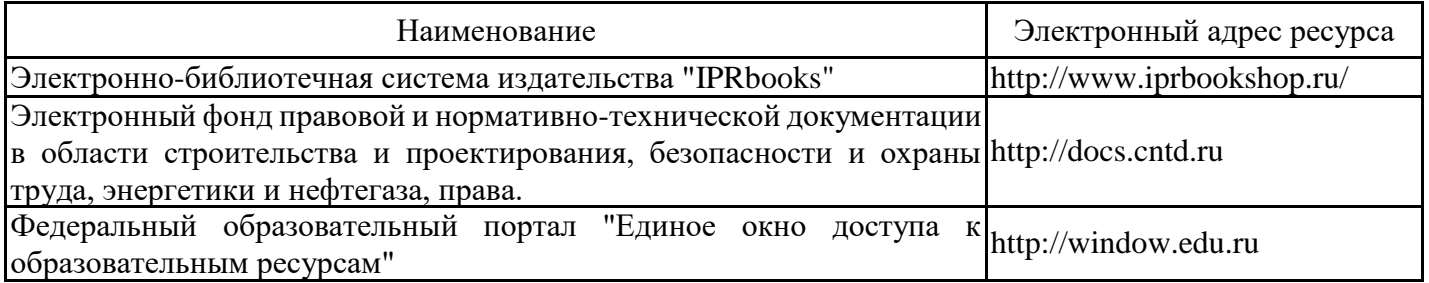

### **10. Описание материально-технической базы, необходимой для проведения практики**

При прохождении практики используется следующее материально-техническое обеспечение

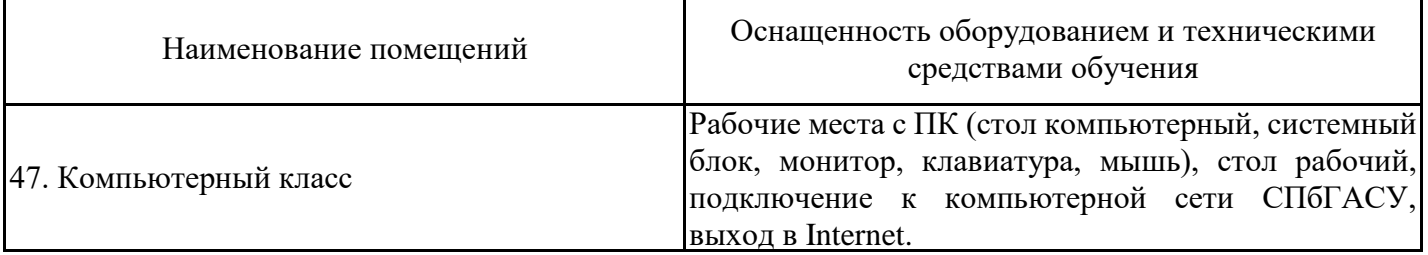

## **11. Особенности организации практики для лиц с ограниченными возможностями здоровья и инвалидов**

Практика для лиц с ограниченными возможностями здоровья (далее лица с ОВЗ) и инвалидов и организуется с учетом особенностей их психофизического развития, индивидуальных возможностей и состояния здоровья.

Задание на практику для инвалидов и лиц с ОВЗ разрабатывается индивидуально с учетом их здоровья и особенностей профильной организации.

При выборе профильной организации учитываются рекомендации медико-социальной экспертизы относительно возможных условий и видов труда обучающегося.

Для инвалидов и лиц с ОВЗ выбор места прохождения практики согласуется с требованиями доступности и предусматривается возможность обмена информацией в доступных для данной категории обучающихся формах.